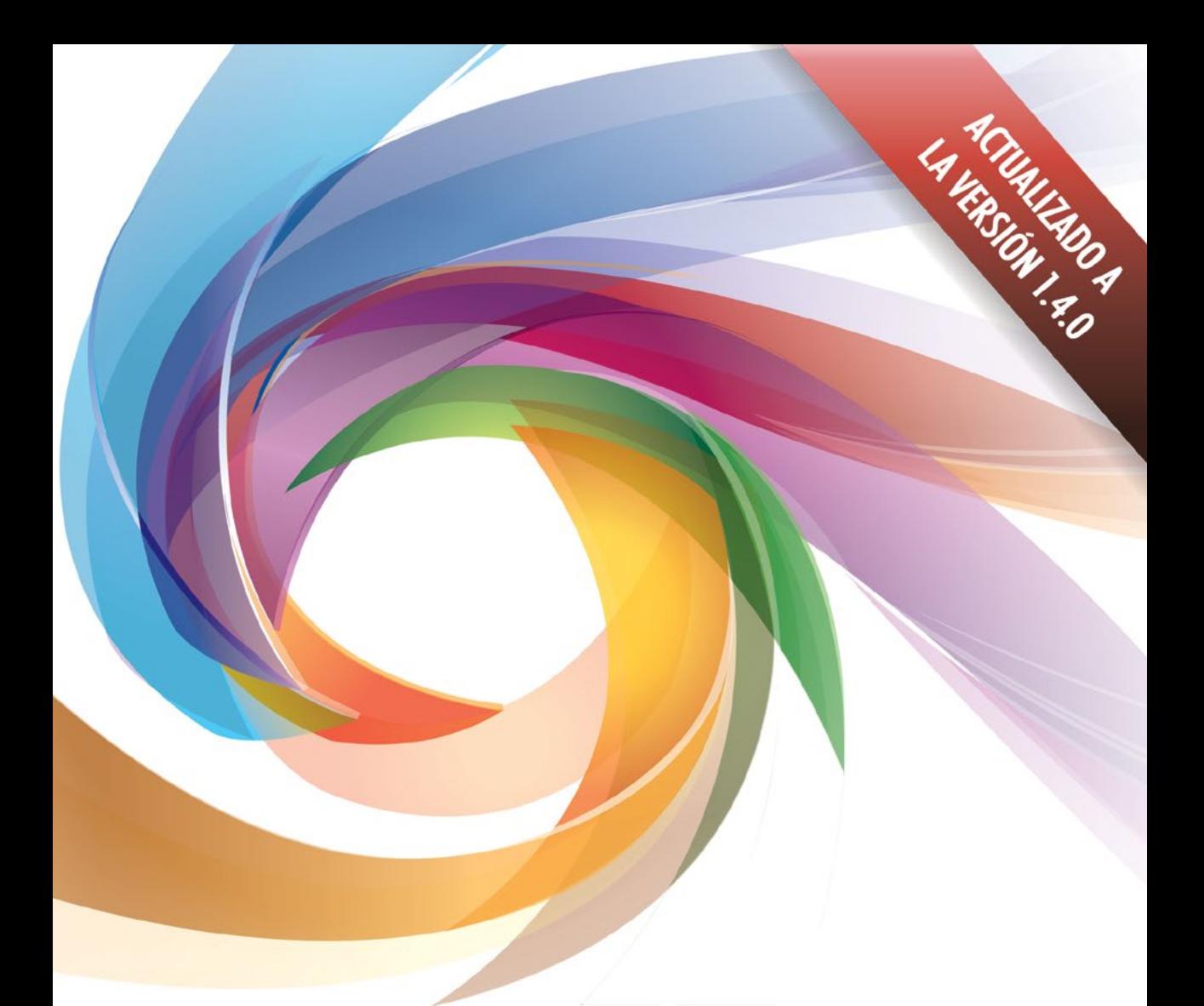

# **APRENDE** DART

Moisés Belchín Patricia Juberías

#### **APRENDE DART**

No está permitida la reproducción total o parcial de este libro, ni su tratamiento informático, ni la transmisión de ninguna forma o por cualquier medio, ya sea electrónico, mecánico, por fotocopia, por registro u otros métodos, sin el permiso previo y por escrito de los titulares del Copyright.

© Inscrito en el registro de la propiedad Intelectual. Fecha de Publicación: Junio 2014 1ª edición

## **CONTENIDOS**

#### Introducción

¿Qué es Dart? ¿Qué ventajas obtenemos al utilizarlo? ¿Cómo surge Dart? Comparativas con otros lenguajes

#### **PRIMEROS PASOS**

**HERRAMIENTAS** 

**DART BÁSICO** 

**DART AVANZADO** 

Dart Editor | Dart2Js Gestor de paquetes de dart PUB Dartium | DartVM | Dart Fomatter Generar documentación

Crear nuestras primeras aplicaciones

Descargar e Instalar el software

Abrir y ejecutar un ejemplo

Ejecutar Dart Editor

Dartdoc | Docgen

Comentarios | Operadores Expresiones | Variables | Final | Const Tipos de Datos | Números | Strings Booleans | Lists | Maps | Sentencias de Control | If & Else | While | For | Swich | Funciones

Excepciones | Control de errores Clases | Instancias | Constructores Métodos | Clases abstractas Herencia | Interfaces | Generics Typedefs | Librerías | Isolates Programación asíncrona

#### DART, **HTML Y CSS**

### Dart y los servicios Web<br>Iciones HTTP asíncronas SERVICIOS WEB

En el lado servidor

POLYMER WEB **COMPONENTS** 

Dart: HTML | Manipular el DOM | Gestión de eventos Trabajar con CSS Efectos visuales

Peticiones HTTP asíncronas Ajax | JSON

Creación de aplicaciones servidor | Trabajando con procesos | Sockets

Polymer.dart ¿Qué es Shadow DOM? Trabajando con Polymer.dart

# **INDICE**

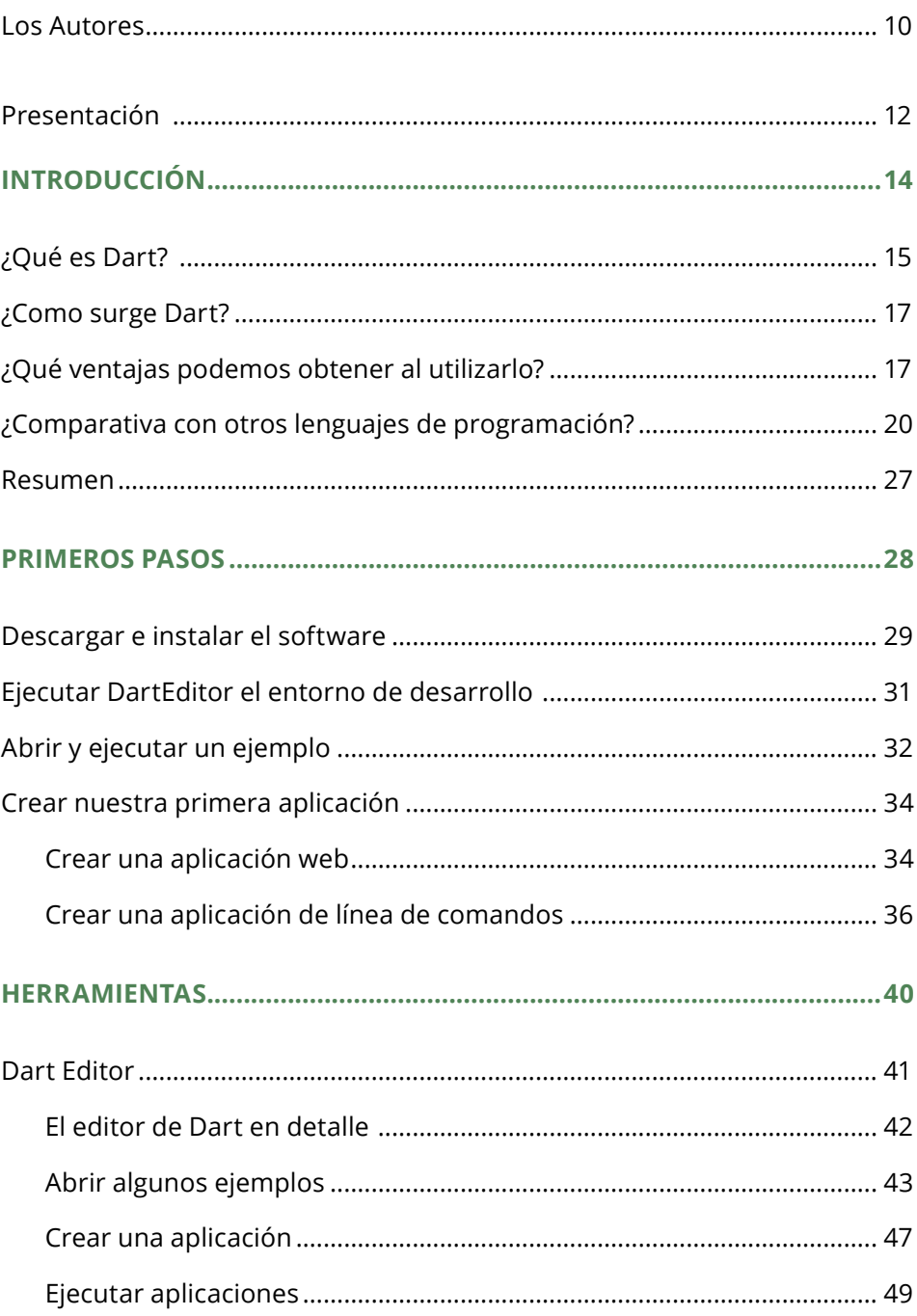

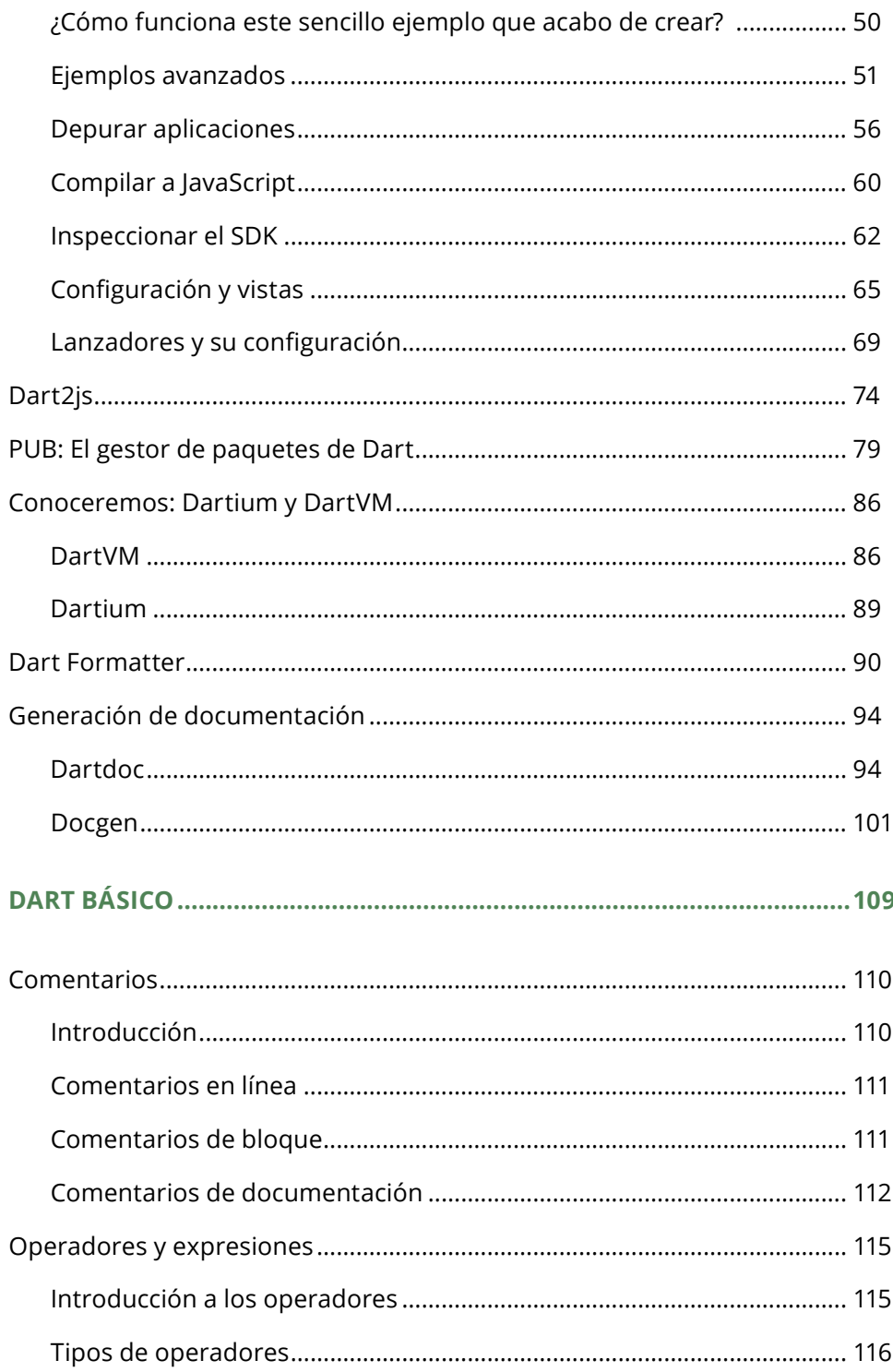

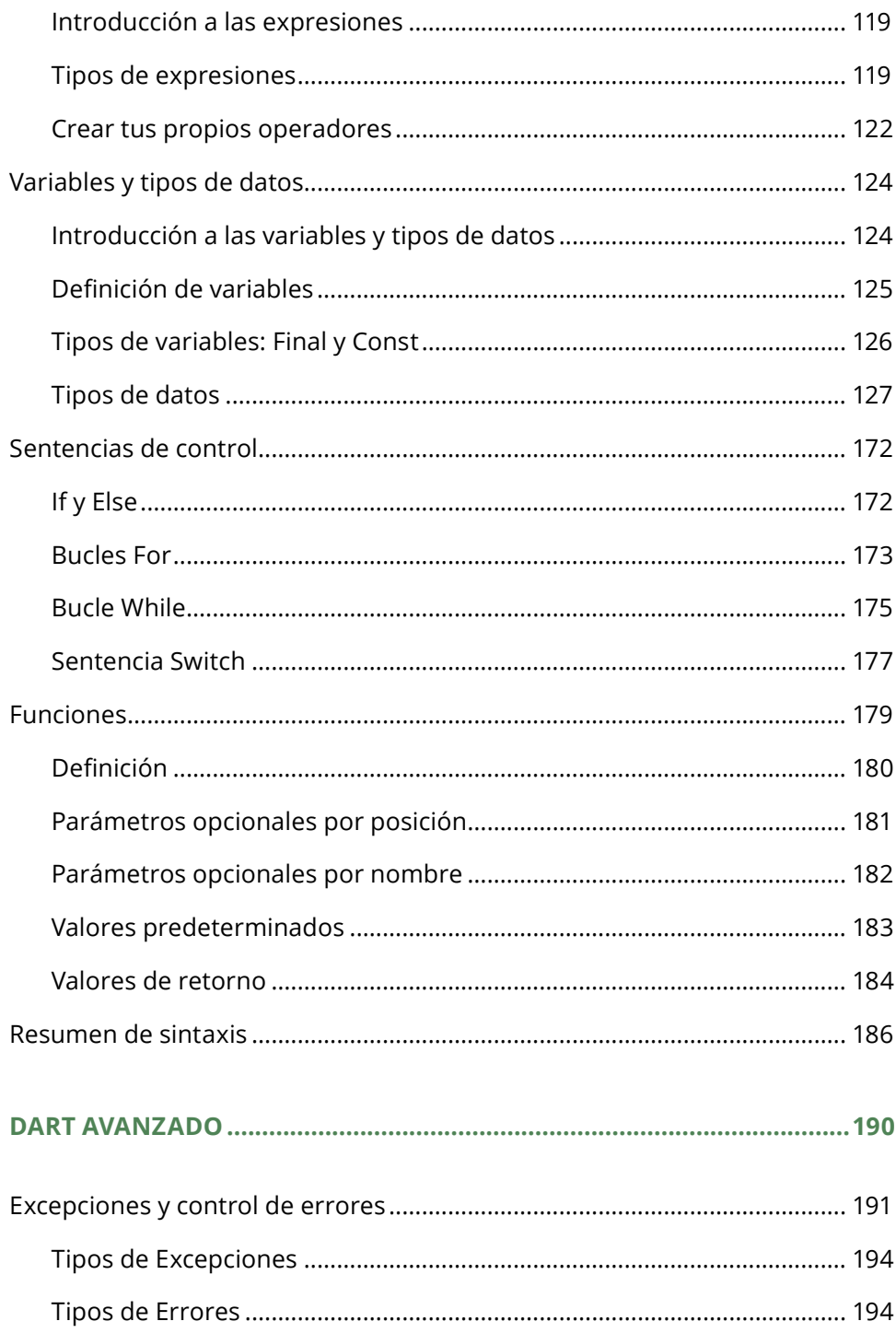

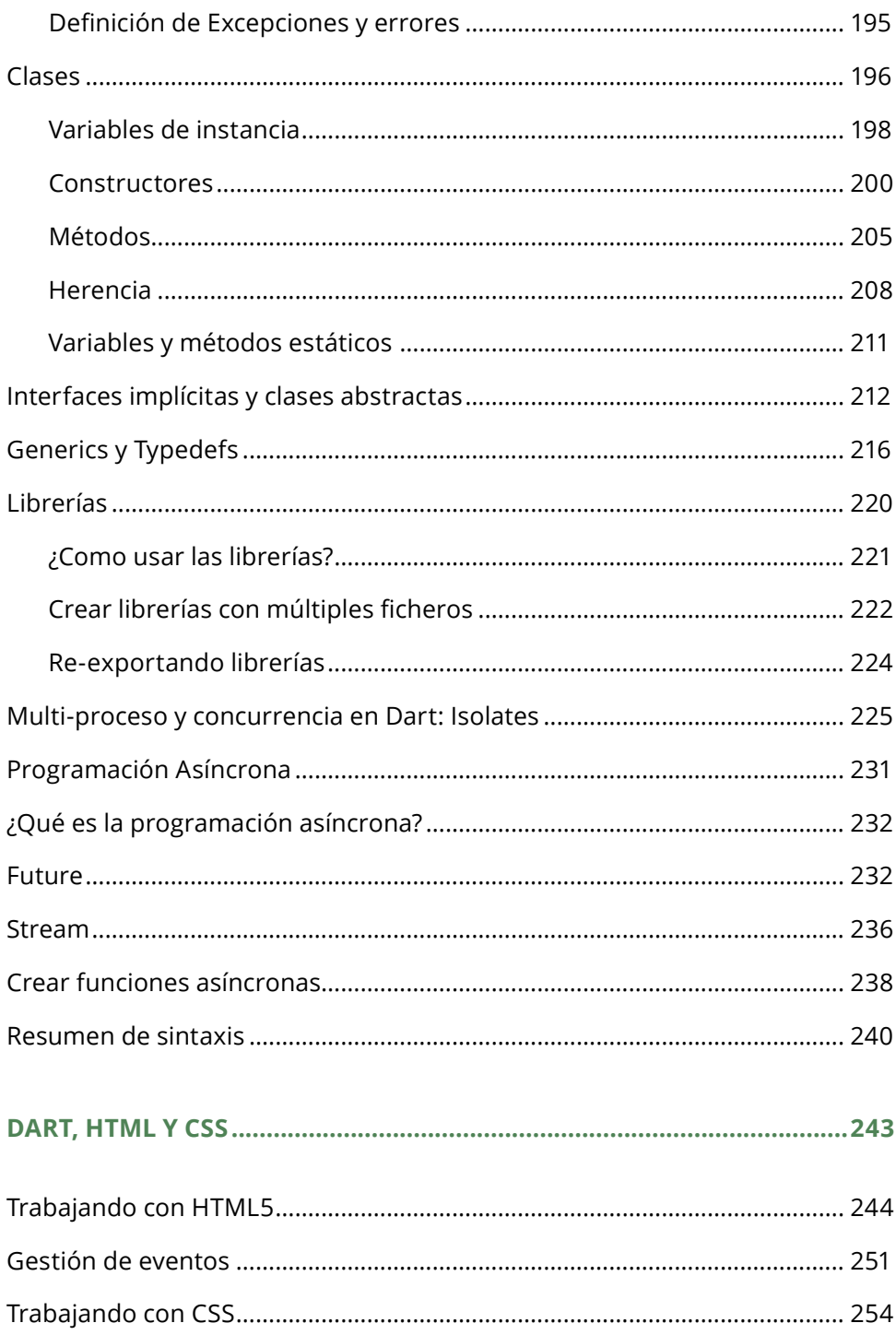

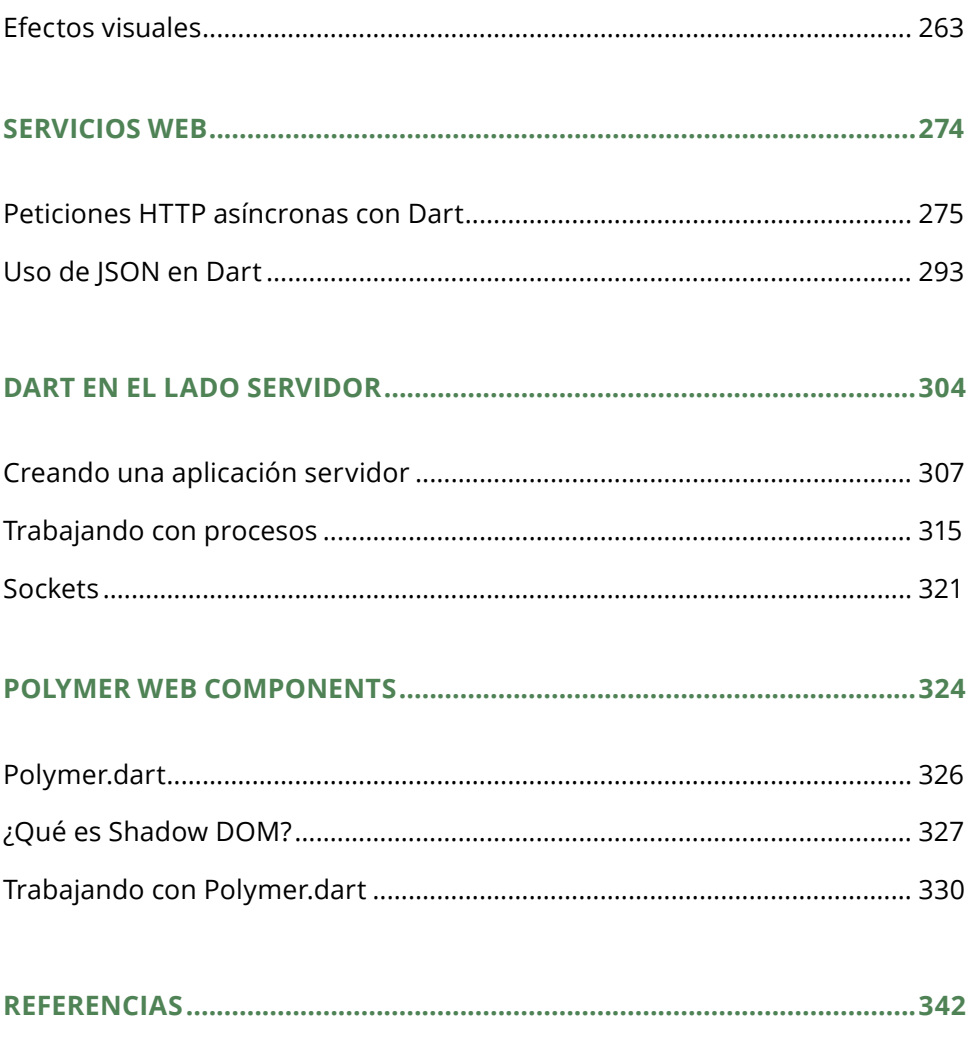